AutoCAD Crack Free [32|64bit]

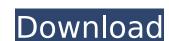

### AutoCAD Crack Full Version [Mac/Win]

This book assumes that readers have a basic knowledge of the AutoCAD product, and have completed the AutoCAD 2010 tutorial and beginner's book. It also assumes that readers have familiarity with the basic commands and tools of the operating system. A good place to start a project is the tutorial. It is a simple introduction to AutoCAD concepts and tools. You can go directly to the Help menu, then tutorials, and then start with Tutorial 01. This book is not an AutoCAD programming tutorial. Note: In AutoCAD 2012 and later, AutoCAD's drawing components are separate from the drawing application. Thus, the sections in this book with code are to be treated as standalone files rather than drawing components. This book will not teach you how to draw, but it will teach you how to make drawings that you can send to other people to look at, modify, and print. For example, the book will teach you how to draw geometry, create grids, create layers, and draw all of the basic shapes that you might use in a typical architectural project. Then, we will show you how to export your drawings to different types of files and how to send them off to a printer or to another user for collaboration. You will learn how to set up and configure your drawings for AutoCAD, how to draw basic objects, and how to set up the workspace. Then, you will learn how to work with layers and create advanced objects, such as compound or multiple dimensions, creating text, working with path objects, and creating custom commands. You will learn how to work with tools such as the Dynamic Input Editor, 3D design tools, drafting tools, and rendering tools, and how to manipulate drawings. Finally, you will learn how to set up a BIM project, how to import and export data, how to set up BIM objects, how to prepare BIM files for exporting, and how to convert BIM files to DWG and DWF. You will learn the basics of AutoCAD through practice. The basic concepts will be covered in the three chapters on workspace organization, drawing tools, and drawing techniques. Then, the rest of the book will give you a lot of information and insight into creating the drawings that you can send to other people. Although the book assumes that you know AutoCAD and the basic concepts, we will give you lots of practice by giving you drawing examples and practice exercises in every chapter. And in the

## AutoCAD Crack + With Serial Key

Product Extensions List of products based on ObjectARX: Architecture Architecture for AutoCAD Civil Civil 3D Electrical Electrical for AutoCAD Electrical for AutoCAD LT Electrical Electrical for AutoCAD LT Electrical Electrical for AutoCAD LT Geospatial ArcGIS for AutoCAD Handheld design Autodesk Sketchbook for AutoCAD Autodesk Wi-Pro Autodesk GeoDesigner Lighting design Autodesk LightScribe Autodesk Project Lighting Power tools Autodesk PowerMill Survey Autodesk SiteSat Architecture and Interiors Autodesk Arion Consulting Services Autodesk User Experience Laboratory (AUX) AutoCAD design services AutoCAD design services AutoCAD-based applications AutoCAD-based applications AutoCAD Architecture AutoCAD Civil 3D AutoCAD Electrical AutoCAD Mechanical AutoCAD MEP AutoCAD Pro Engineer AutoCAD Architectural Desktop AutoCAD Architectural Project Manager AutoCAD for Inventor AutoCAD Applications for Java AutoCAD Applications for Java (JBuilder) AutoCAD Applications for Java (JBuilder Design) AutoCAD Applications for Java (JBuilder Developer) AutoCAD Applications for Java (JBuilder Service) AutoCAD Applications for Java (JBuilder Support) AutoCAD Applications for Java (JBuilder Test and Support) AutoCAD Applications for Java (JBuilder Validation) AutoCAD for Z350 AutoCAD XAML Builder AutoCAD Scribe AutoCAD Create AutoCAD Schematic AutoCAD Scribe AutoCAD Schematic Autocad Designer Autocad Geomate AutoCAD Mobile - ios & Android AutoCAD Viewer AutoCAD Architect AutoCAD Architectural Desktop AutoCAD Architectural Project Manager AutoCAD Architectural Designer AutoCAD Architectural Modeling AutoCAD Architectural Design AutoCAD Architectural Modeling AutoCAD Architectural Design AutoCAD Electrical AutoCAD Electrical Design AutoCAD Electrical Simulation AutoCAD Electrical 3D Model af5dca3d97

### **AutoCAD Free Download**

Extract the keygen and rename it to "AutoCAD-X-Autocad-X-X-14-1-4-for-Windows.exe" (the latest version). How to Use the crack 1. Go to Autodesk.com and download the Autodesk Autocad software. 2. Run it and click on the "Install" button to download Autocad 2015 and Autocad 2016 Keygen. 3. Unzip the Autocad crack file and move it to the same location as the Autocad Autocad software file you downloaded. 4. Close all Autocad and Autocad crack software programs you're using. 5. Run Autocad crack software and install it. 6. Run Autocad crack software and login as the administrator. 7. Check whether Autocad crack software opens or closes automatically, and automatically start Autocad crack software as a service. 8. Enjoy!Q: How to avoid NullPointerException with JSON in android? I am building the app in which I am getting JSON in this format: { "Sections":[ {"SectionId":"75", "SectionName":"IT"}, {"SectionId":"76", "SectionName":"Humanities"} ] } I am parsing the data to 2 TextView. I have implemented as below: //read code JSONObject jObject = new JSONObject(json); String json string = jObject.toString(); try { JSONArray jArray = new JSONArray(json string); for(int i=0;i

#### What's New In AutoCAD?

Drawings can be created in AutoCAD as well as parts of AutoCAD drawings with only two or more layers. Add viewport areas for a different perspective in a drawing, and lock a section so you don't accidentally move it. (video: 6:45 min.) 3D drawing enhancements: Join, split, combine, and unify 3D solids. Work with 3D solids and solids in 3D. Create and edit 3D solids. Add a 3D perspective camera, or control what's seen through a viewer. (video: 6:30 min.) Define a 3D build height or edit multiple build types. Edit the 3D spline geometry, add and edit vertices, and create, move, delete, and scale 3D geometry with the spline tools. (video: 2:52 min.) Add 3D text and 3D shapes. Edit and move 3D text and shapes. Convert 2D text and shapes into 3D text and shapes. Add and edit 3D text and shapes. (video: 1:48 min.) Multi-touch: Support for multi-touch displays on Windows 10 PCs. View and edit 2D and 3D drawings by touch or the mouse. Create, edit, and convert drawings. Generate the new design database from a project. Set custom properties and appearance settings. (video: 1:36 min.) Add 2D annotations to your drawings. Edit, create, copy, and paste 2D objects and shapes. Add a 2D image to a 3D model. Add a 2D toolbox to a 3D model. Create, resize, move, and edit 2D text. (video: 1:56 min.) 3D annotations: Create, edit, copy, and paste 3D models and scenes. Create 3D animations. Work with 3D annotations and parts of 3D models. Display 3D annotations, and link and merge 3D annotations. Create new views of 3D annotation objects. (video: 3:05 min.) Import and export 3D geometry. Access and apply geometric constraints to 3D geometry. Work with 3D blocks, place and dimension 3D blocks, copy 3D blocks, and edit 3D block properties. (video: 2:36 min.) Convert between 3D and 2D. Create a 3D sketch from a 2D sketch or from a 2

System Requirements For AutoCAD:

Minimum specs recommended: -Intel Core i3-3225 @ 3.1GHz or equivalent -4GB RAM -256GB hard drive space -DirectX 11 -Windows XP, Vista, 7, or 8 Recommended specs recommended: -Intel Core i5-3570 @ 3.5GHz or equivalent -8GB RAM Minimum specs recommended:Jud

# Related links:

https://www.odooblogs.com/wp-content/uploads/2022/08/runhal.pdf
https://nailspalist.com/wp-content/uploads/2022/08/AutoCAD-18.pdf
http://egyptiannews.net/?p=8637
http://sourceofhealth.net/wp-content/uploads/2022/08/AutoCAD\_Crack\_\_Free\_Latest2022.pdf
https://py4tw2.infiniteuploads.cloud/2022/08/AutoCAD-9.pdf
https://freecricprediction.com/wp-content/uploads/2022/08/AutoCAD-26.pdf
https://slitetitle.com/wp-content/uploads/2022/08/AutoCAD\_Crack\_For\_PC.pdf
https://somalicareers.com/en/autocad-2023-24-2-crack-download-x64-april-2022/
https://anticonuovo.com/wp-content/uploads/2022/08/xayvbro.pdf
http://steamworksedmonton.com/autocad-2018-22-0-crack-with-key-3264bit-2022/
https://dunstew.com/advert/autocad-20-1-pc-windows/
https://greenglobalist.com/wp-content/uploads/2022/08/AutoCAD\_Crack\_\_License\_Key\_Full.pdf
https://nashvilleopportunity.com/wp-content/uploads/2022/08/roskaff.pdf
https://fuveexohd.in.net/?u=k8pp605

https://www.petisliberia.com/autocad-crack-keygen-for-lifetime-download-3/

3/3